### **Lecture 24 – Naive Bayes**

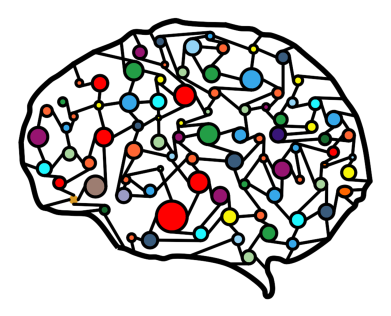

### **DSC 40A, Fall 2022 @ UC San Diego** Mahdi Soleymani, with help from **many others**

### **Agenda**

- ▶ Naive Bayes.
- $\triangleright$  Naive Bayes in practice  $-$  text classification.
- ▶ Practical demo.

# **Naive Bayes**

# **Naive Bayes classifier**

- $\blacktriangleright$  We want to predict a class, given certain features.
- Using Bayes' theorem, we write

$$
P(\text{class} | \text{features}) = \frac{P(\text{class}) \cdot P(\text{features} | \text{class})}{P(\text{features})}
$$

- ▶ For each class, we compute the numerator using the **naive assumption of conditional independence of features given the class**.
- $\triangleright$  We estimate each term in the numerator based on the training data.
- $\triangleright$  We predict the class with the largest numerator.
	- $\triangleright$  Works if we have multiple classes, too!

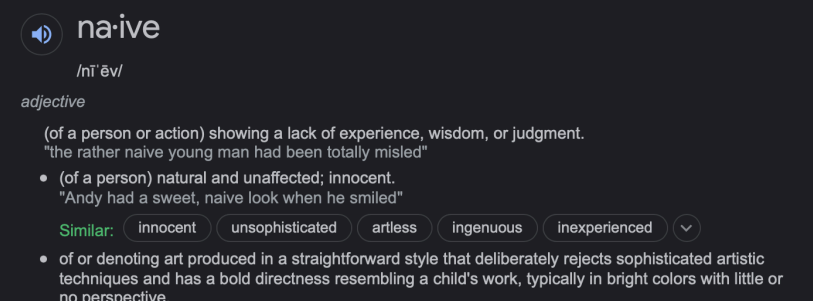

## **Example: comic characters**

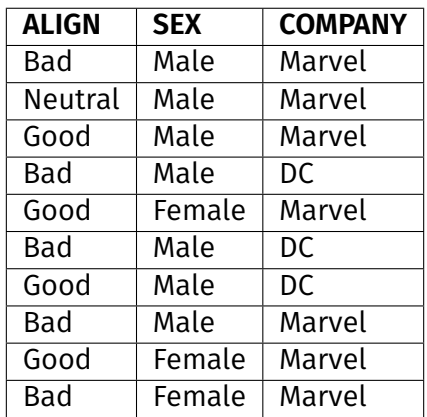

My favorite character is a male Marvel character. Using Naive Bayes, would we predict that my favorite character is bad, good, or neutral?

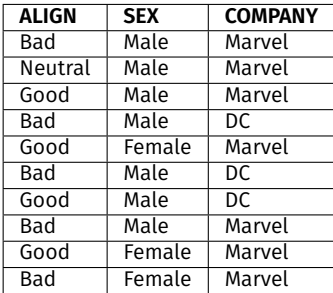

## **Example: comic characters**

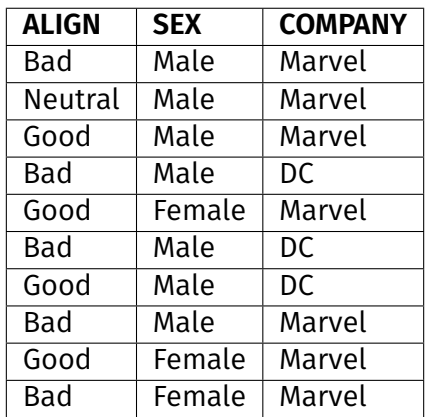

My other favorite character is a female Marvel character. Using Naive Bayes, would we predict that my favorite character is bad, good, or neutral?

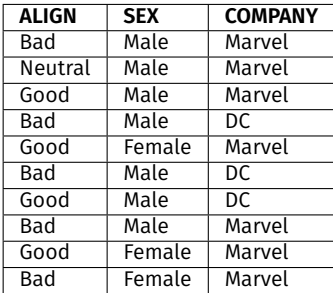

## **Uh oh...**

- $\triangleright$  There are no neutral female characters in the data set.
- **▶ The estimate P(female|neutral)**  $\approx \frac{\text{# female neutral characters}}{\text{# neutral characters}}$  is  $\Omega$ .
- $\blacktriangleright$  The estimated numerator,  $P(\text{neutral}) \cdot P(\text{female}, \text{Marvell}) =$ P(neutral) · P(female|neutral) · P(Marvel|neutral), is also 0.
- $\blacktriangleright$  But just because there isn't a neutral female character in the data set, doesn't mean they don't exist!
- ▶ **Idea:** Adjust the numerators and denominators of our estimate so that they're never 0.

# **Smoothing**

▶ **Without** smoothing:

P(female|neutral) ≈ <del>m if female neutral</del><br># female neutral + # male neutral +  $P(\text{male}|\text{neutral}) \approx \frac{\text{\# male neutral}}{\text{\# female neutral + \# male neutral}}$ 

▶ **With** smoothing:

 $P(\text{female} | \text{neutral}) \approx \frac{\text{# female neutral} + 1}{\text{# female neutral} + 1 + \text{# male neutral} + 1}$  $P(\text{male}|\text{neutral}) \approx \frac{\text{# male neutral} + 1}{\text{# female neutral} + 1 + \text{# male neutral} + 1}$ 

 $\triangleright$  When smoothing, we add 1 to the count of every group whenever we're estimating a probability.

# **Example: comic characters**

Using smoothing, let's determine whether Naive Bayes would predict a female Marvel character to be bad, good, or neutral.

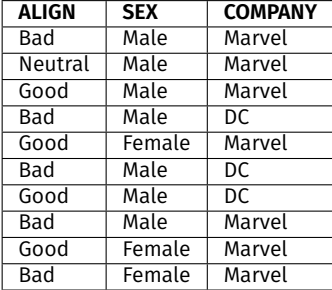

## **Recap: Naive Bayes classifier**

- $\blacktriangleright$  We want to predict a class, given certain features.
- Using Bayes' theorem, we write

$$
P(\text{class} | \text{features}) = \frac{P(\text{class}) \cdot P(\text{features} | \text{class})}{P(\text{features})}
$$

- ▶ For each class, we compute the numerator using the **naive assumption of conditional independence of features given the class**.
- $\triangleright$  We estimate each term in the numerator based on the training data.
- $\triangleright$  We predict the class with the largest numerator.
	- $\triangleright$  Works if we have multiple classes, too!

**Text classification**

## **Text classification**

 $\blacktriangleright$  Text classification problems include:

- $\triangleright$  Sentiment analysis (e.g. positive and negative customer reviews).
- ▶ Determining genre (news articles, blog posts, etc.).

### ▶ **Spam filtering.**

▶ **Our goal:** given the body of an email, determine whether it's **spam** or **ham** (not spam).

#### **Shutterfly**

#### Thank us later-snag an EXTRA 20% OFF your holiday card an... Plus, claim your 4 freebies (today only)! > | View web version \

Order cards and gifts now to avoid delays UP TO 50% OFF...

### **Alumni Alliances**

#### 11/2/21

11/3/21

#### Univ. of Cal. Berkeley Alumni Club Invites Suraj from Halıcıoğl...

Have you claimed your members-only access? Hi Suraj, You're Invited to Join Alumni Alliances, an invitation-only alumni club....

#### IRS.gov

#### $11/1/21$

Re: You are Eligible For a Tax Return on Nov 1, 06:01:52 pm Third Round of Economic Impact Payments Status Available.

### **Question:** How do we come up with features?

### **Features**

### **Idea:**

- ▶ Choose a **dictionary** of *d* words, e.g. "prince", "money", "free"...
- $\triangleright$  Represent each email with a **feature vector**  $\vec{x}$ :

$$
\vec{x} = \begin{bmatrix} x^{(1)} \\ x^{(2)} \\ \dots \\ x^{(d)} \end{bmatrix}
$$

where

 $\blacktriangleright$   $x^{(i)}$  = 1 if word *i* is present in the email, and  $\blacktriangleright$   $x^{(i)} = 0$  otherwise.

This is called the **bag-of-words** model.

### **Concrete example**

- Dictionary: "prince", "money", "free", and "xxx".
- Dataset of 5 emails (red are spam, green are ham):
	- ▶ **"I am the prince of UCSD and I demand money."**
	- ▶ **"Tapioca Express: redeem your free Thai Iced Tea!"**
	- ▶ **"DSC 40A: free points if you fill out CAPEs!"**
	- ▶ **"Click here to make a tax-free donation to the IRS."**
	- ▶ **"Free COVID-19 tests at Price Center."**

# **Naive Bayes for spam classification**

 $P(\text{class} \mid \text{features}) = \frac{P(\text{class}) \cdot P(\text{features} \mid \text{class})}{P(\text{features})}$ 

 $\blacktriangleright$  To classify an email, we'll use Bayes' theorem to calculate the probability of it belonging to each class:

- $\blacktriangleright$  P(spam | features).
- $\blacktriangleright$  P(ham | features).
- We'll predict the class with a larger probability.

# **Naive Bayes for spam classification**

 $P(\text{class} \mid \text{features}) = \frac{P(\text{class}) \cdot P(\text{features} \mid \text{class})}{P(\text{features})}$ 

- $\triangleright$  Note that the formulas for P(spam | features) and  $P$ (ham | features) have the same denominator, P(features).
- Thus, we can find the larger probability just by comparing numerators:
	- ▶ P(spam) · P(features | spam).
	- ▶  $P(\text{ham}) \cdot P(\text{features} \mid \text{ham}).$

# **Naive Bayes for spam classification**

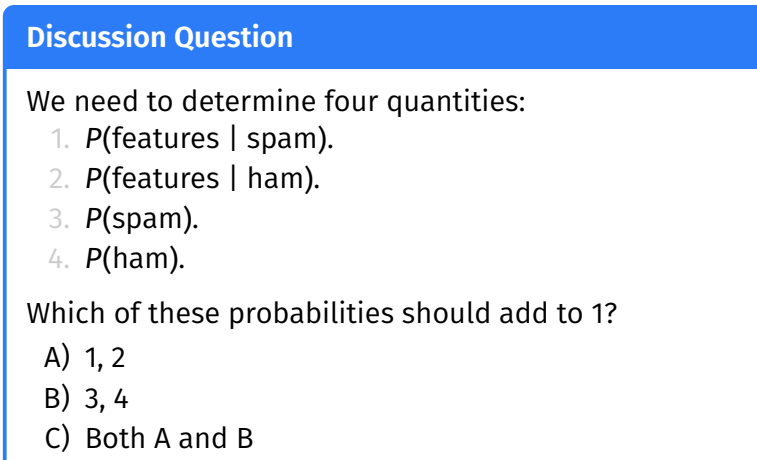

D) Neither A nor B

**To answer, go to** <menti.com> **and enter 7053 7461.**

# **Estimating probabilities with training data**

 $\blacktriangleright$  To estimate P(spam), we compute

P(spam) ≈  $\frac{\text{\# spam emails in training set}}{\text{\# emails in training set}}$ 

 $\blacktriangleright$  To estimate P(ham), we compute

 $P(\text{spam}) \approx \frac{\text{\#} \text{ ham emails in training set}}{\text{\# emails in training set}}$ 

 $\triangleright$  What about P(features | spam) and P(features | ham)?

# **Assumption of conditional independence**

 $\triangleright$  Note that P(features | spam) looks like

$$
P(x^{(1)} = 0, x^{(2)} = 1, ..., x^{(d)} = 0 | \text{ spam})
$$

- $\triangleright$  Recall: the key assumption that the Naive Bayes classifier makes is that **the features are conditionally independent given the class**.
- $\triangleright$  This means we can estimate P(features | spam) as

$$
P(x^{(1)} = 0, x^{(2)} = 1, ..., x^{(d)} = 0 | \text{ spam})
$$
  
= P(x<sup>(1)</sup> = 0 | spam) · P(x<sup>(2)</sup> = 1 | spam) · ... · P(x<sup>(d)</sup> = 0 | spam)

### **Concrete example**

- Dictionary: "prince", "money", "free", and "xxx".
- Dataset of 5 emails (red are spam, green are ham):
	- ▶ **"I am the prince of UCSD and I demand money."**
	- ▶ **"Tapioca Express: redeem your free Thai Iced Tea!"**
	- ▶ **"DSC 40A: free points if you fill out CAPEs!"**
	- ▶ **"Click here to make a tax-free donation to the IRS."**
	- ▶ **"Free COVID-19 tests at Prince Center."**

### **Concrete example**

 $\triangleright$  New email to classify: "Download a free copy of the Prince of Persia."'

# Uh oh...

 $\triangleright$  What happens if we try to classify the email "xxx what's your price, prince"?

# **Smoothing**

### ▶ **Without** smoothing:

 $P(x^{(i)} = 1 | spam) \approx \frac{\text{# spam containing word } i}{\text{# spam containing word } i + \text{# spam not containing word } i}$ 

### **With** smoothing:

 $P(x^{(i)} = 1 | spam) \approx \frac{(\text{# spam containing word } i) + 1}{(\text{# spam containing word } i) + 1 + (\text{# spam not containing word } i) + 1}$ 

- $\blacktriangleright$  When smoothing, we add 1 to the count of every group whenever we're estimating a conditional probability.
	- ▶ **Don't** smooth the estimates of unconditional probabilities (e.g.  $P(\text{spam})$ ).

## **Concrete example with smoothing**

 $\triangleright$  What happens if we try to classify the email "xxx what's your price, prince"?

**Practical demo**

Follow along with the demo by clicking the **code** link on the course website next to Lecture 24.

### **Summary**

### **Summary**

- $\blacktriangleright$  The Naive Bayes classifier works by estimating the numerator of P(class|features) for all possible classes.
- ▶ It uses Bayes' theorem:

$$
P(\text{class} | \text{features}) = \frac{P(\text{class}) \cdot P(\text{features} | \text{class})}{P(\text{features})}
$$

 $\blacktriangleright$  It also uses a simplifying assumption, that features are conditionally independent given a class:

P(features|class) = P(feature<sub>1</sub>|class) · P(feature<sub>2</sub>|class) · ...

 $\blacktriangleright$  The Naive Bayes classifier can be used for text classification, using the bag-of-words model.